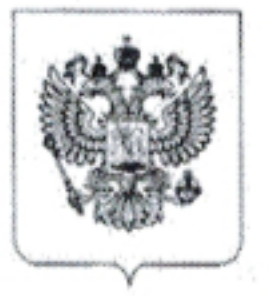

# ЗАОЧНОЕ РЕШЕНИЕ ИМЕНЕМ РОССИЙСКОЙ ФЕДЕРАЦИИ

## 09 сентября 2019 года

#### г. Мытищи Московской области

Мировой судья судебного участка №130 Мытищинского судебного района Московской области Степанова Г.В., с участием представителей истца Сидорова Б.Н. и Антыпко Д.А., и при секретаре судебного заседания Спиркиной М.Н., рассмотрев в открытом судебном заседании гражданское дело № 2-1053/2019 по иску Товарищества собственников недвижимости «ЗАПОВЕДНОЕ ОЗЕРО» к о взыскании денежных средств

## УСТАНОВИЛ:

ТСН «ЗАПОВЕДНОЕ ОЗЕРО» обратилось с иском к 0 взыскании задолженности по внесению платы за приобретение, создание, содержание имущества общего пользования, текущий и капитальный ремонт объектов капитального строительства, относящихся к имуществу общего пользования и расположенных в границах территории садоводства, за услуги и работы товарищества по управлению таким имуществом, в размере 9 000 рублей, а также судебных расходов на оплату услуг представителя в размере 5000 рублей и оплату госпошлины в размере 400 рублей.

Представитель истца Сидоров Б.Н. и адвокат Антыпко Д.А. в судебном заседании поддержали заявленные требования просили их удовлетворить в полном объеме. Не возражали против вынесения решения в порядке заочного производства.

Ответчик, извещенный надлежащим образом о времени и месте судебного разбирательства, в судебное заседание не явился, возражений не представил, в связи с чем, учитывая мнение представителя истца считает возможным вынести решение в порядке заочного производства.

Исследовав материалы дела, суд приходит к выводу об удовлетворении исковых требований в полном объеме по следующим основаниям.

- является собственником земельного участка с кадастровым номером относящегося категории К «земли сельскохозяйственного назначения», разрешенное использование «для дачного строительства», общей площадью 1 967 кв.м, расположенного по адресу: Московская область, Клинский район, примерно в 500 м от д. Дятлово, по север, подтверждается копией Свидетельства направлению на ЧTO  $\Omega$ государственной регистрации права и Выпиской из Единого государственного реестра недвижимости (л.д. 10, 11).

> На территории садоводства, к которому относится принадлежащий . земельный участок, образовано, в соответствии с нормами

Федерального закона от 29.07.2017 г. № 217-ФЗ «О ведении гражданами садоводства и огородничества для собственных нужд и о внесении изменений в отдельные законодательные акты Российской Федерации» (далее - «Закон»), «ЗАПОВЕДНОЕ недвижимости O3EPO», собственников Товарищество являющееся садоводческим некоммерческим товариществом (ч.3 ст.4 Закона) и осуществляющее деятельность, в соответствии с положениями утвержденного и зарегистрированного в установленном порядке Устава, для совместного владения, пользования и в установленных федеральным законом пределах распоряжения гражданами имуществом общего пользования, находящимся в их общей долевой собственности или в общем пользовании, а также для следующих целей:

1) создание благоприятных условий для ведения гражданами садоводства и огородничества (обеспечение тепловой и электрической энергией, водой, газом, водоотведения, обращения с твердыми коммунальными отходами, благоустройства и охраны территории садоводства или огородничества, обеспечение пожарной безопасности территории садоводства или огородничества и иные условия);

2) содействие гражданам в освоении земельных участков в границах территории садоводства или огородничества;

3) содействие членам товарищества во взаимодействии между собой и с третьими лицами, в том числе с органами государственной власти и органами местного самоуправления, а также защита их прав и законных интересов (ст.7 Закона).

Факт ведения деятельности Товариществом собственников недвижимости «Заповедное Озеро» на территории садоводства подтверждается, в частности, наличием Договора № 1/2019 от 23.04.2019 г., в соответствии с условиями которого ТСН «ЗАПОВЕДНОЕ ОЗЕРО» получило в безвозмездное пользование от ДНП «ОЗЕРО ЗАПОВЕДНОЕ» земельные участки общей площадью 87 458 кв.м в качестве земель общего пользования для членов ТСН «ЗАПОВЕДНОЕ ОЗЕРО», в том числе для дорог общего пользования, организации пункта охраны, пункта сбора и вывоза мусора, для подведения коммуникаций, организации детских и спортивных площадок, парковочной площадки, пожарного пруда или колодца и иных целей, направленных на удовлетворение общественных нужд членов ТСН «ЗАПОВЕДНОЕ ОЗЕРО» и не противоречащих Уставу ТСН «ЗАПОВЕДНОЕ ОЗЕРО». На указанных земельных участках, в частности, установлено оборудование электрической ветки (опоры ЛЭП, трансформаторные подстанции), которые обеспечивают электричеством конечных потребителей (собственников земельных участков в границах территории ТСН «ЗАПОВЕДНОЕ ОЗЕРО», пункт охраны). В соответствии с ч.10 ст.23 Закона, садовый земельный участок может быть включен в границы только одной территории садоводства. Согласно ч.2 и ч.3 ст.24 Закона, управление имуществом общего пользования в границах территории садоводства может осуществлять только одно товарищество в соответствии с Федеральным Имущество общего законом. пользования, настоящим расположенное в границах территории садоводства, может принадлежать праве собственности и ином праве, предусмотренном товариществу на гражданским законодательством.

Согласно ч.7 ст.54 Закона, для целей применения в настоящем Федеральном законе, других федеральных законах и принятых в соответствии с ними иных нормативных правовых актах такие виды разрешенного использования земельных

участков, как «садовый земельный участок», «для садоводства», «для ведения садоводства», «дачный земельный участок», «для ведения дачного хозяйства» и «для дачного строительства», содержащиеся в Едином государственном реестре недвижимости и (или) указанные в правоустанавливающих или иных документах, считаются равнозначными. Земельные участки, в отношении которых установлены такие виды разрешенного использования, являются садовыми земельными участками.

Товарищества собственников недвижимости членом «Заповедное Озеро» не является.

В соответствии со ст.5 Закона, ведение садоводства на садовых земельных участках, расположенных в границах территории садоводства, без участия в товариществе может осуществляться собственниками садовых земельных участков, не являющимися членами товарищества (ч.1). Такие лица вправе использовать имущество общего пользования, расположенное в границах территории садоводства, на равных условиях и в объеме, установленном для членов товарищества (ч.2). Указанные лица обязаны вносить плату за приобретение, создание, содержание имущества общего пользования, текущий и капитальный ремонт объектов капитального строительства, относящихся к имуществу общего пользования и расположенных в границах территории садоводства, за услуги и работы товарищества по управлению таким имуществом в порядке, установленном настоящим Федеральным законом для уплаты взносов членами товарищества (ч.3).

Согласно ч.5 ст.5 Закона, в случае невнесения платы, предусмотренной частью 3 настоящей статьи, данная плата взыскивается товариществом в судебном порядке.

Ч.4 ст.5 Закона устанавливает, что суммарный ежегодный размер платы, предусмотренной частью 3 настоящей статьи, устанавливается в размере, равном суммарному ежегодному размеру целевых и членских взносов члена товарищества, рассчитанных в соответствии с настоящим Федеральным законом и уставом товарищества. При этом, согласно ч.8 ст.14 Закона, размер взносов определяется на основании приходно-расходной сметы товарищества и финансово-экономического обоснования, утвержденных общим собранием членов товарищества.

Решением № 2 единственного учредителя Товарищества собственников недвижимости «ЗАПОВЕДНОЕ ОЗЕРО» от 17.12.2018 г. была утверждена Смета приходов и расходов на период с 01.01.2019 г. по 31.12.2019 г. и на основании ее был установлен размер членских взносов и взносов индивидуальных садоводов в сумме 1 000 рублей в месяц с ежеквартальной оплатой 3 000 рублей не позднее первого числа первого месяца оплачиваемого квартала.

Содержание указанного решения было доведено до сведения всех лиц, владеющих участками в границах садоводства ТСН «ЗАПОВЕДНОЕ ОЗЕРО», как путем вывешивания объявлений на участках общего пользования, так и путем размещения на сайте TCH «ЗАПОВЕДНОЕ ОЗЕРО» www.zapovednoe-ozero.ru.

Состав членов ТСН «ЗАПОВЕДНОЕ ОЗЕРО» впоследствии изменился в результате приема в установленном порядке новых членов ТСН «ЗАПОВЕДНОЕ ОЗЕРО», при этом размеры членских взносов и взносов индивидуальных садоводов, установленные Решением № 2 единственного учредителя Товарищества собственников недвижимости «Заповедное Озеро» от 17.12.2018 г. на период с 01.01.2019 г. по 31.12.2019 г. не изменялись и являются действующими, что подтверждается Протоколом № 3 общего собрания ТСН «ЗАПОВЕДНОЕ ОЗЕРО» от 18.05.2019 г.

Поскольку как лицо, владеющее земельным участком в границах садоводства ТСН «ЗАПОВЕДНОЕ ОЗЕРО», в добровольном порядке установленную ч.3 ст.5 Закона обязанность по внесению платы за приобретение, создание, содержание имущества общего пользования, текущий и капитальный ремонт объектов капитального строительства, относящихся к имуществу общего пользования и расположенных в границах территории садоводства, за услуги и работы товарищества по управлению таким имуществом, не исполняет, указанная плата подлежит взысканию с него в судебном порядке на основании ч.5 ст.5 Закона.

При таких обстоятельствах, заявленные ТСН «ЗАПОВЕДНОЕ ОЗЕРО» требования о взыскании платы за период с 01.01.2019 г. по 30.09.2019 г. (1-3 кварталы 2019 г.) в общей сумме 9 000 руб. 00 коп. являются обоснованными и подлежат удовлетворению.

Согласно ч.1 ст.98 Гражданского процессуального кодекса РФ, стороне, в пользу которой состоялось решение суда, суд присуждает возместить с другой стороны все понесенные по делу судебные расходы.

Судебные расходы, ct.88 Гражданского в соответствии с ч.1 процессуального кодекса РФ, состоят из государственной пошлины и издержек, связанных с рассмотрением дела.

К издержкам, связанным с рассмотрением дела, относятся в частности, расходы на оплату услуг представителей (ст.94 Гражданского процессуального кодекса РФ), которые должны присуждаться стороне, в пользу которой состоялось решение суда, в разумных пределах (ч.1 ст.100 Гражданского процессуального кодекса РФ). При этом, согласно п.13 Постановления Пленума Верховного Суда РФ от 21.01.2016 г. № 1 «О некоторых вопросах применения законодательства о возмещении издержек, связанных с рассмотрением дела», разумными следует считать такие расходы на оплату услуг представителя, которые при сравнимых обстоятельствах обычно взимаются за аналогичные услуги. При определении разумности могут учитываться объем заявленных требований, цена иска, сложность дела, объем оказанных представителем услуг, время, необходимое на подготовку им процессуальных документов, продолжительность рассмотрения дела и другие обстоятельства.

В рассматриваемом деле, Истец понес расходы на услуги представителя (Сидорова Б.Н.), размер которых составляет 5 000 руб. 00 коп. за подготовку процессуальных документов, подачу их в суд и участие в судебных заседаниях, что подтверждается представленным в материалы дела договором и платежным поручением, в связи с чем считает необходим взыскать с ответчика в пользу истца понесенные в связи с рассмотрением дела в размере 5000 рублей.

Требования о взыскании расходов по оплате госпошлины размере 400 рублей также подлежат удовлетворению.

Руководствуясь ст.ст. 194-199, 233-237 ГПК РФ, суд

### РЕШИЛ:

Исковые требования Товарищества собственников недвижимости «ЗАПОВЕДНОЕ ОЗЕРО» к взыскании 0 денежных средств удовлетворить.

Взыскать с пользу Товарищества собственников недвижимости « ЗАПОВЕДНОЕ ОЗЕРО» задолженность по внесению платы за приобретение создание, содержание имущества общего пользования, текущий капитальный И ремонт, объектов капитального строительства, относящихся к имуществу общего пользования, расположенных в границах территории садоводства за услуги и работы по управлению имуществом за период с 01.01.2019 года по 30.09.2019 года в размере 9000,00 рублей, судебные расходы по оплате юридических услуг в размере 5000,00 рублей и оплате госпошлины в размере 400,00 рублей, а всего 14400,00 (четырнадцать тысяч четыреста) рублей.

В соответствии со ст.199 ГПК РФ лица, участвующие в деле, их представители вправе подать мировому судье заявление о составлении мотивированного решения суда в течение трех дней со дня объявления резолютивной части решения суда, если лица, участвующие в деле, их представители присутствовали в судебном заседании; либо в течение пятнадцати дней со дня объявления резолютивной части решения суда, если лица, участвующие в деле, их представители не присутствовали в судебном заседании.

Мотивированное решение суда составляется в течение пяти дней со дня поступления от лиц, участвующих в деле, их представителей заявления о составлении мотивированного решения суда.

Ответчик вправе в течение 7 дней со дня вручения копии заочного решения обратиться к мировому судье с заявлением об отмене заочного решения.

Решение может быть обжаловано в апелляционном порядке в Мытищинский городской суд Московской области через мирового судью судебного участка № 130 Мытищинского района Московской области в течение месяца по истечении срока подачи ответчиком заявления об отмене заочного решения, а в случае, если такое заявление подано - в течение месяца со дня вынесения определения суда об отказе в удовлетворении этого заявления.

Мировой судья

Г.В. Степанова

Мотивированное решение изготовлено 11.09.2019 года

Мировой судья

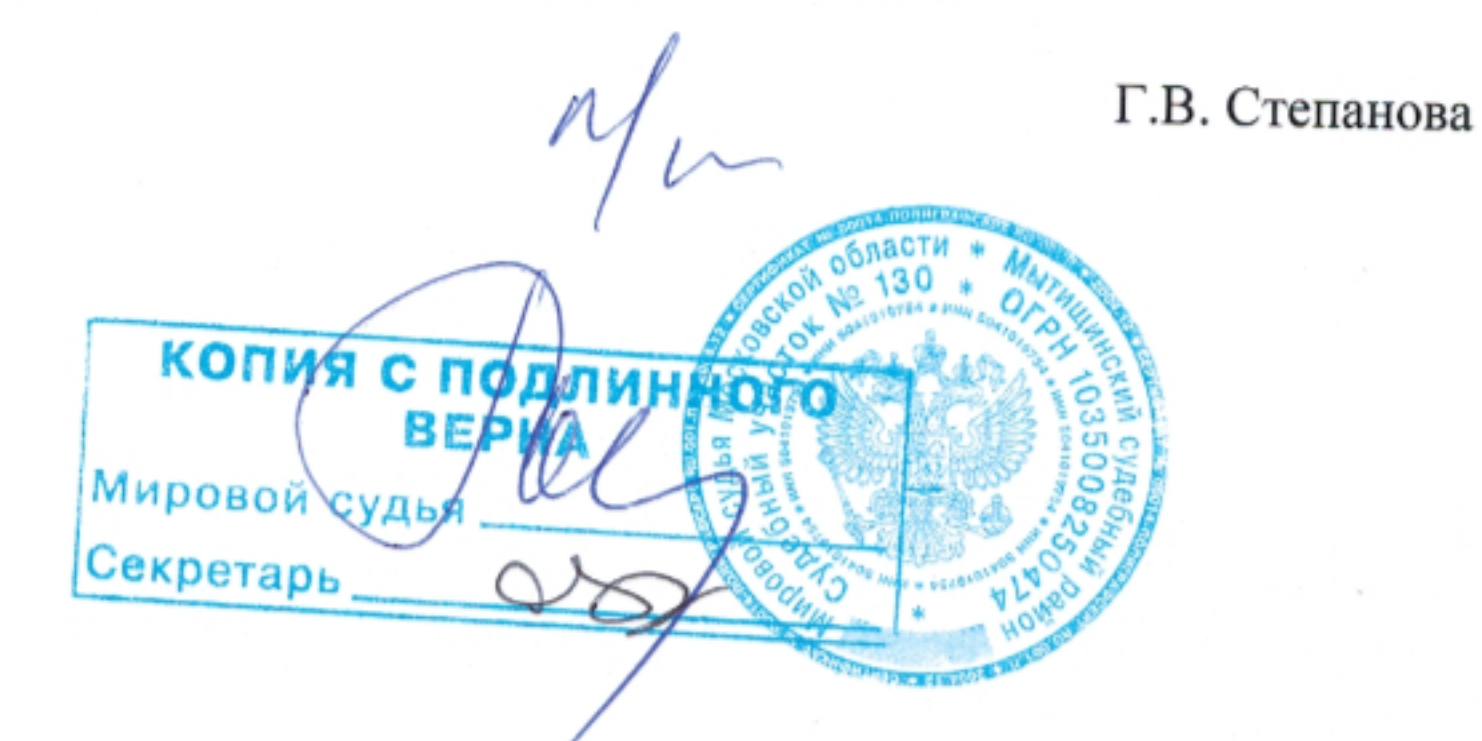